## **FOSSIL GROUP**

## **Description of E-Label on the DW7E1**

**1. FCC ID is applied by E-Label on device.**

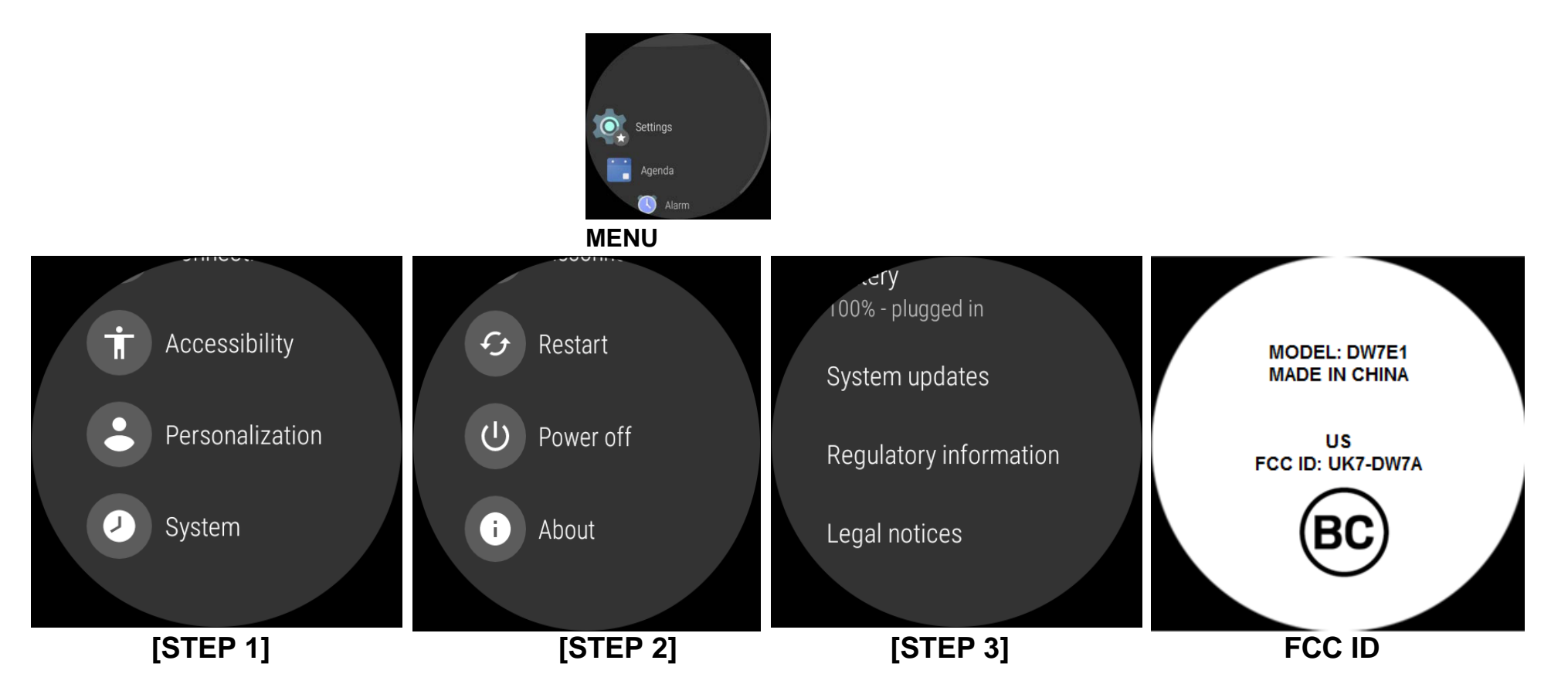

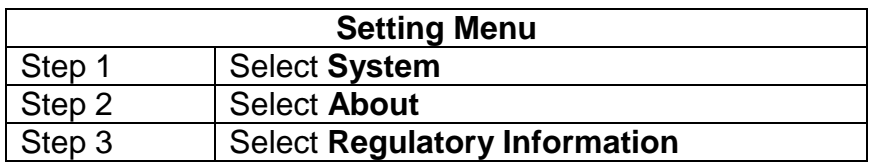

Page | **1**

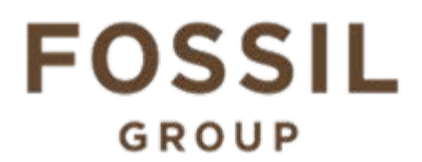

**2. FCC ID is applied on packaging**

MODEL: DW7E1 FCC ID: UK7-DW7A IC: 6708A-DW7A

## **3. Instruction of E-Label in the Quick Start Guide (page18)**

Product specific regulatory information, certification, and compliance marks can be found on this product. Go to Settings > System > About > Regulatory Information.

For additional information see Regulatory Notices or visit https://www.fossilgroup. com/compliance/regulatory-compliance/